## **QGIS Application - Feature request #11016**

**link metadata stored with the layer.**

*2014-08-06 05:04 AM - Alain FERRATON*

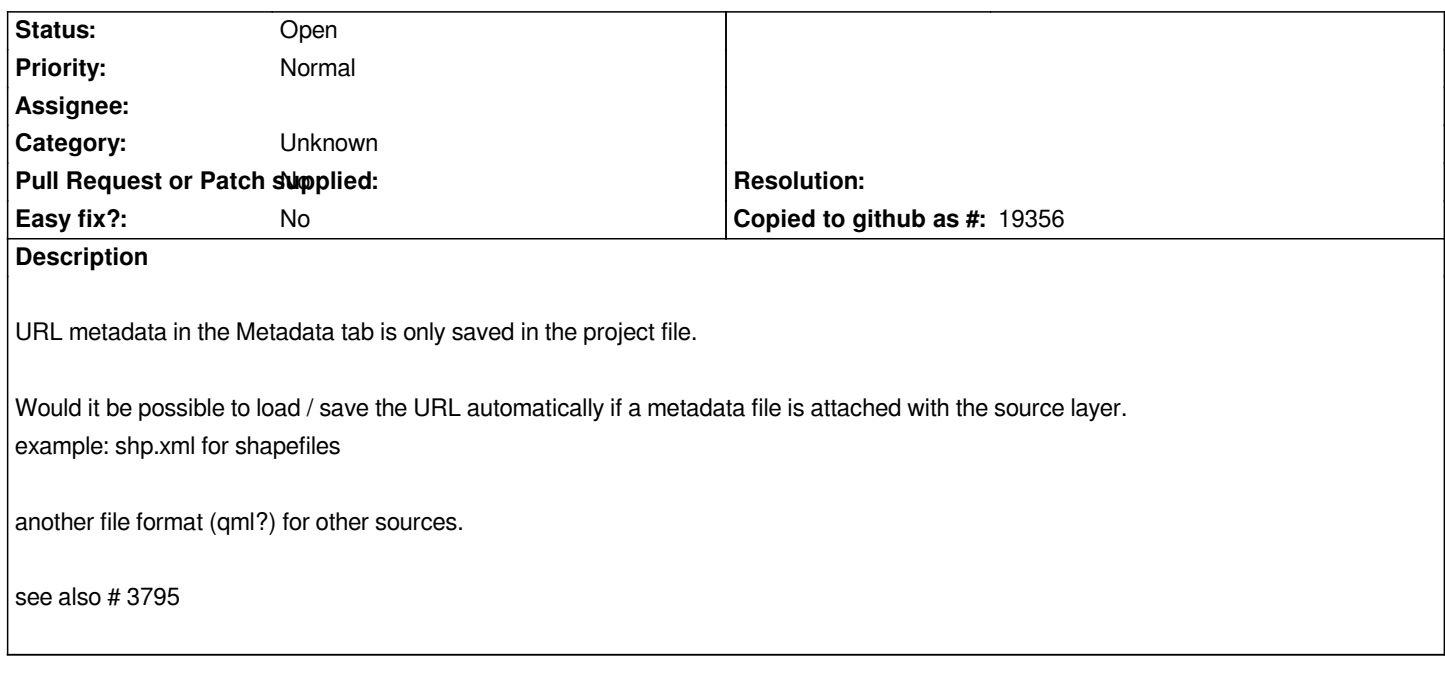

## **History**

## **#1 - 2017-05-01 12:47 AM - Giovanni Manghi**

*- Easy fix? set to No*

## **#2 - 2017-09-22 10:07 AM - Jürgen Fischer**

*- Category set to Unknown*